18th General Assembly (GA18) of RSPO Members: Resolution Forum Guide

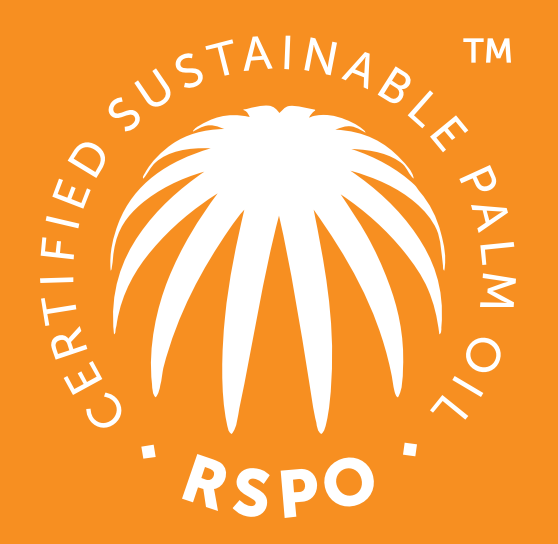

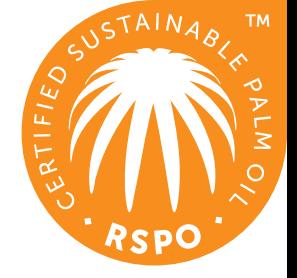

# **Receiving Forum login details**

After registering for GA18 on <https://ga.rspo.org/>and confirming your registration via email, you will receive your Forum username and password via email from **RSPO Secretariat [<ga@rspo.org>](mailto:ga@rspo.org)** 

**Questions? Email [ga@rspo.org](mailto:ga@rspo.org)**

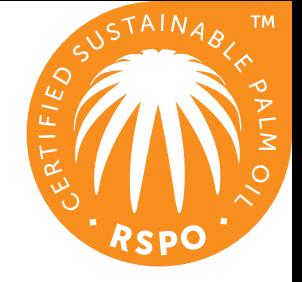

# **Logging into Forum**

You can enter the Forum on:

1. Resolution landing page:

<https://ga.rspo.org/resolutions/>by clicking the "FORUM DISCUSSION" button

2. Individual Resolution page by clicking the "JOIN DISCUSSION NOW" button

**FORUM DISCUSSION** 

3. Forum homepage: <https://forum.rspo.org/ga/>

# **Logging into Forum**

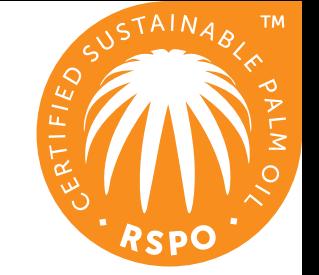

Any way you choose, enter your username and password from the email at: <https://forum.rspo.org/ga/>

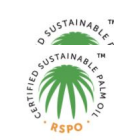

## GA18 RESOLUTION FORUM

Login

Welcome to 18th General Assembly (GA18) of RSPO Members Forum Im

Please enter your username and password to join the conversation.

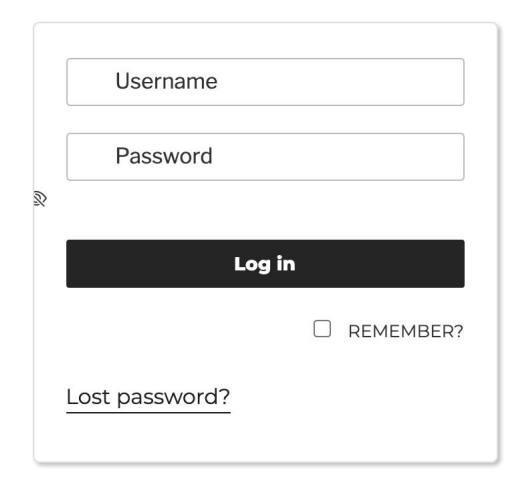

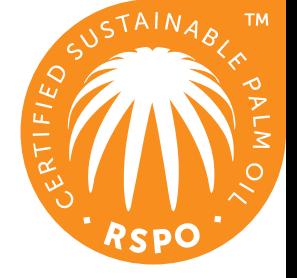

# **To change password**

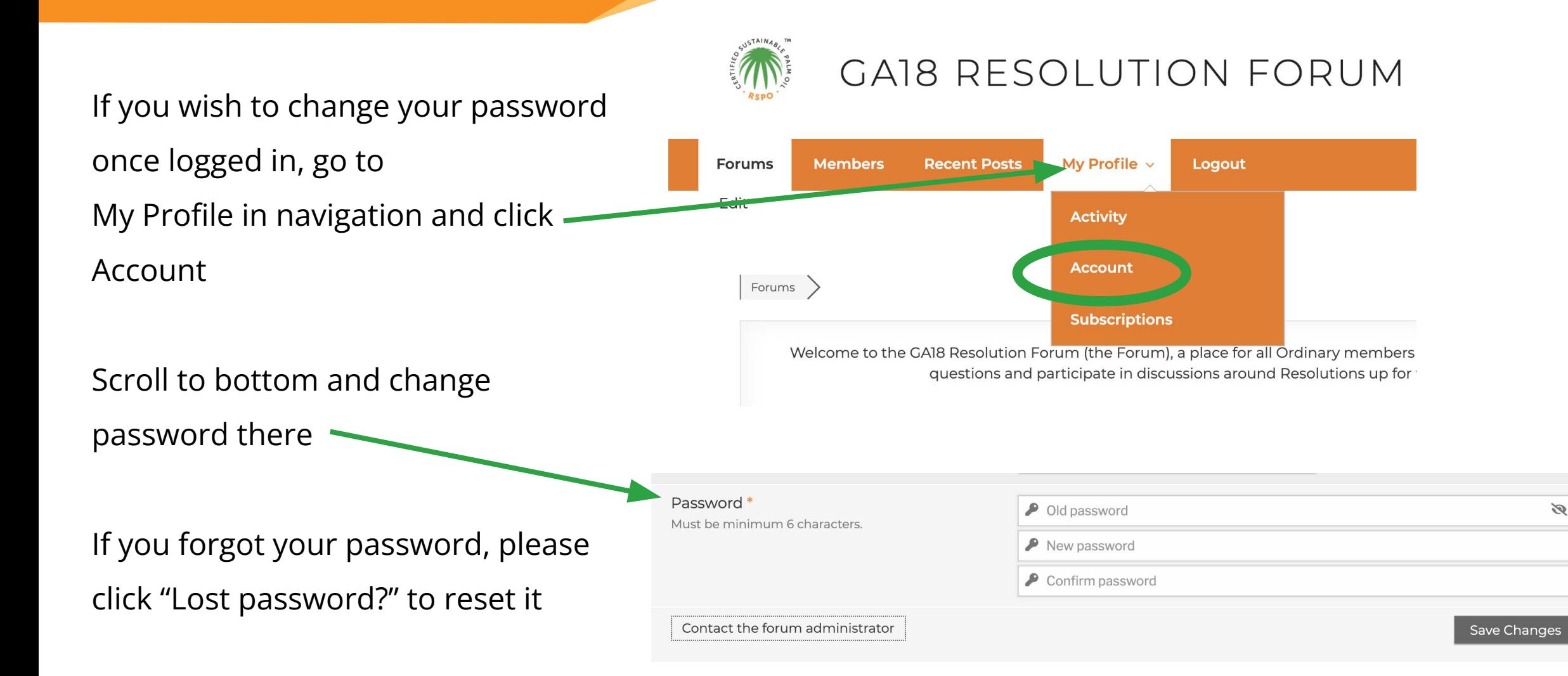

# **Accessing Resolutions**

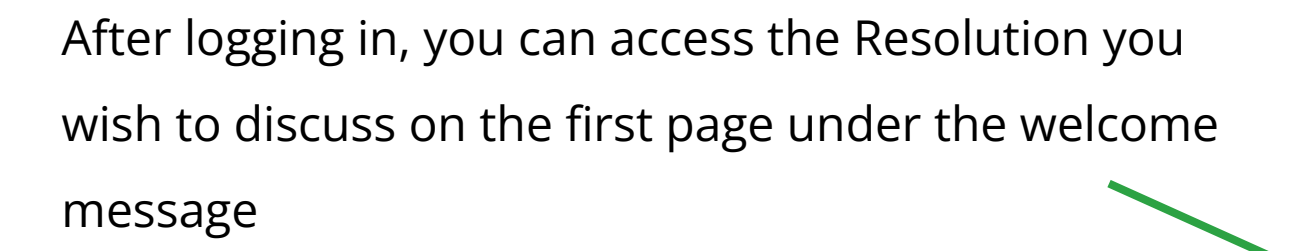

Under each Resolution there will be Topics created (not shown on screenshot) to discuss different aspects of the Resolution. We encourage you to post in one or all discussions

If you access Forum from individual Resolution page, you will be taken directly to that Resolution discussion

### Forums >

Welcome to the GA18 Resolution Forum (the Forum), a place for all Ordinary members of RSPO registered for GA18 to post questions and participate in discussions around Resolutions up for voting this year

We encourage you to participate and have your say in influencing key decisions and policies of RSPO

Need help? View How to Use Forum Guide or contact ga@rspo.org

To view complete Terms of Use of the Forum, click here.

### **Resolutions for Voting**

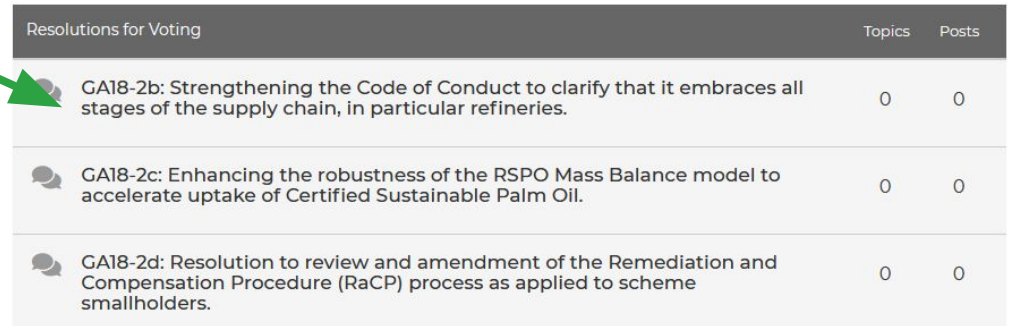

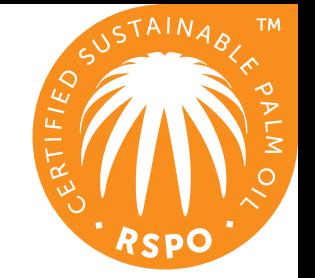

# **Topics**

You can subscribe to Topics and/or replies to receive notifications whenever a new Topic/reply is published. You can unsubscribe anytime via email received

合

**D** Last Pos

 $(\mathfrak{g}\text{cyl})$ 

Joined: 2 weeks ago Posts: 5

**Questions? Email [ga@rspo.org](mailto:ga@rspo.org)**

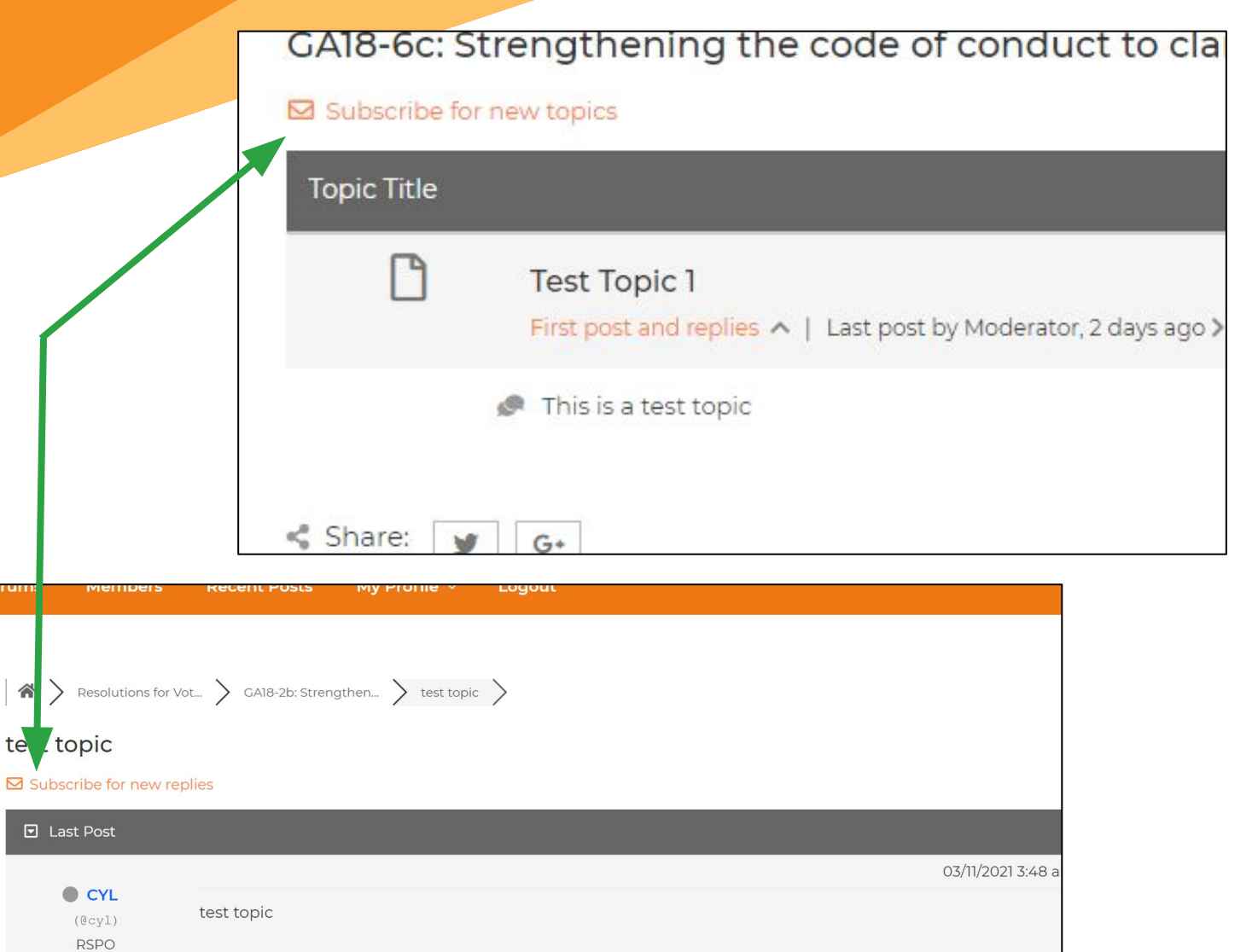

**66** Quote **d** Like **∓** Sticky

# **Sample email: subscribed to notifications**

Sample email notification from the subscribing. If you didn't receive the email, please check your spam folder and allow incoming emails from no\_reply@forum.rspo.org

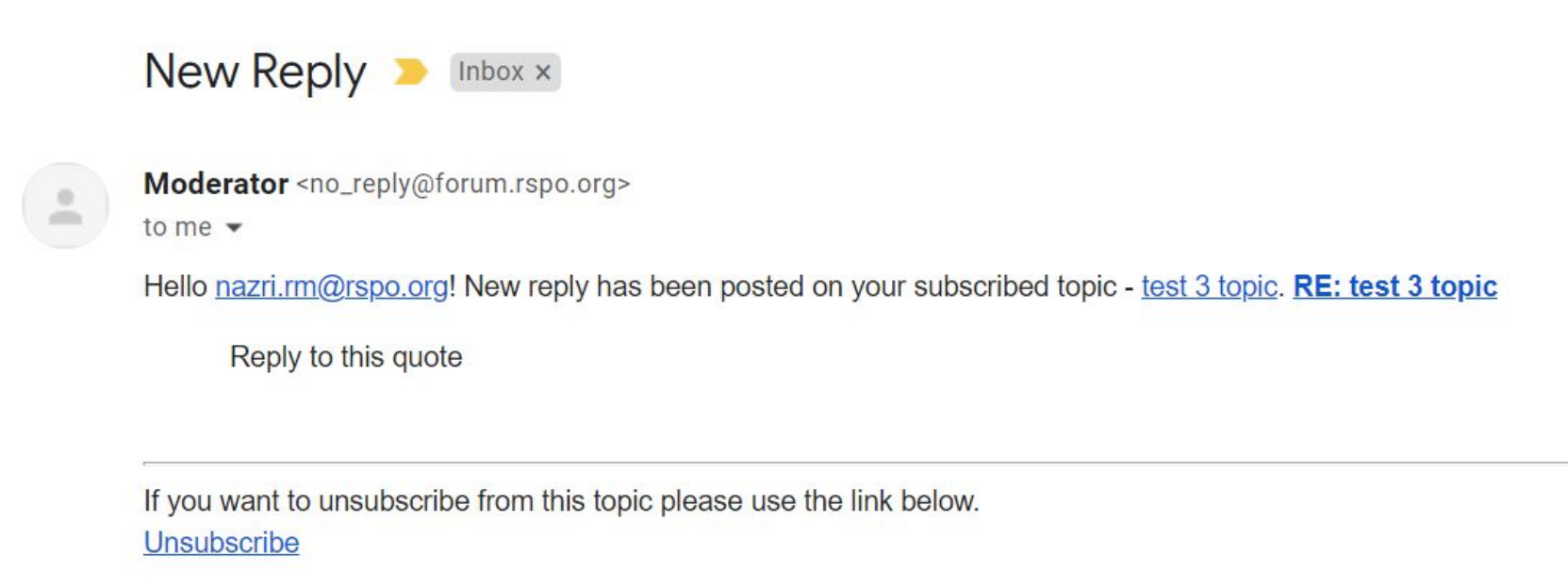

## **How to post a comment**

To post a comment in a discussion, please type your comment in the "Leave a reply" text box and click the "Add Reply" button to publish

Your reply will be visible for all GA18 registrants, so please be constructive, respectful and follow our Terms of Use (see last slide)

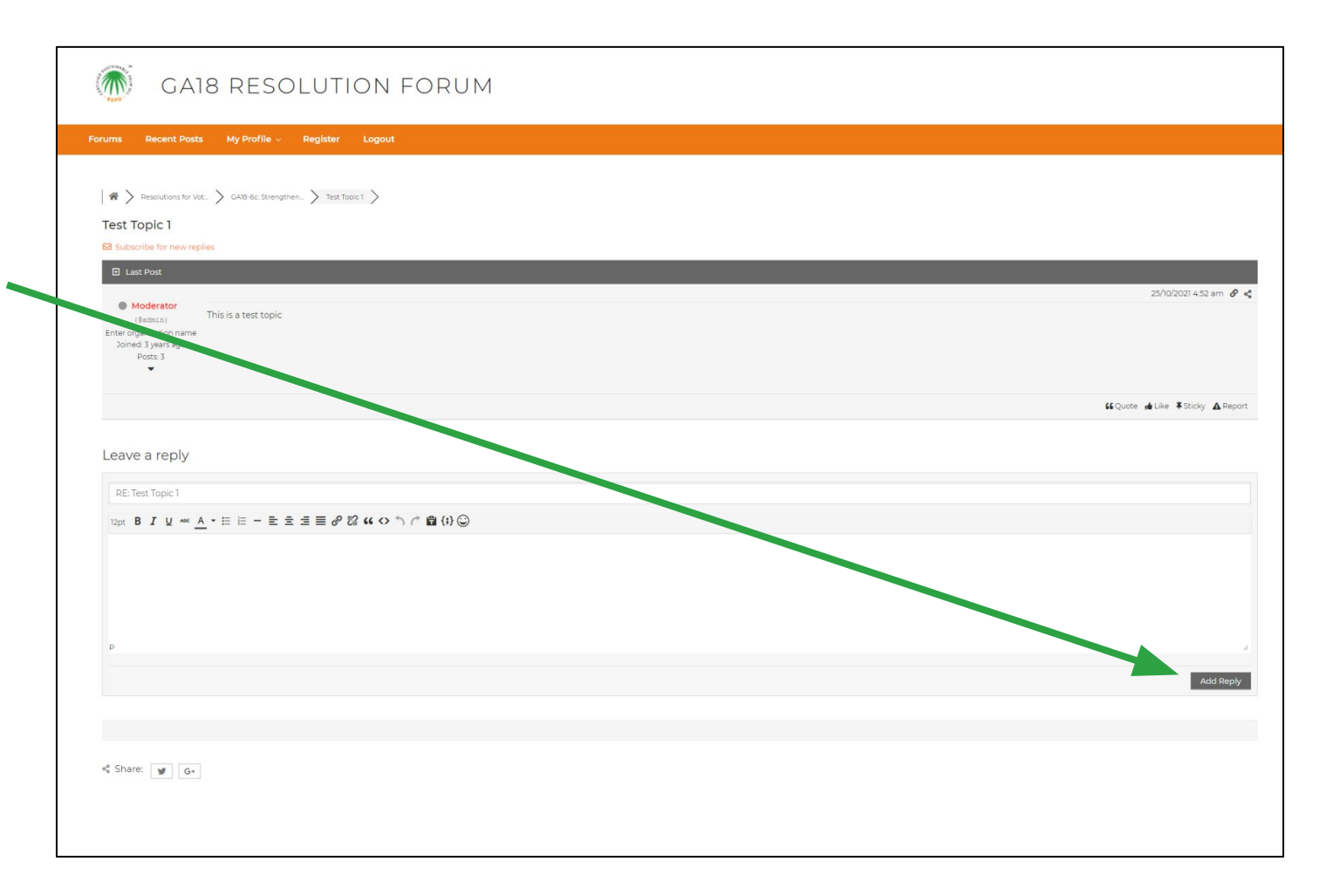

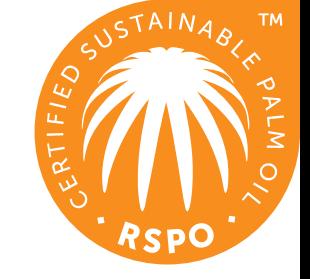

# **How to reply to comments**

To reply to a specific comment, click "quote" button on that comment

Your reply will then be posted to that comment and look like this

You can make edits to your reply after it has been published by clicking "edit"

You will not be able to delete your post after it is published **Questions? Email [ga@rspo.org](mailto:ga@rspo.org)**

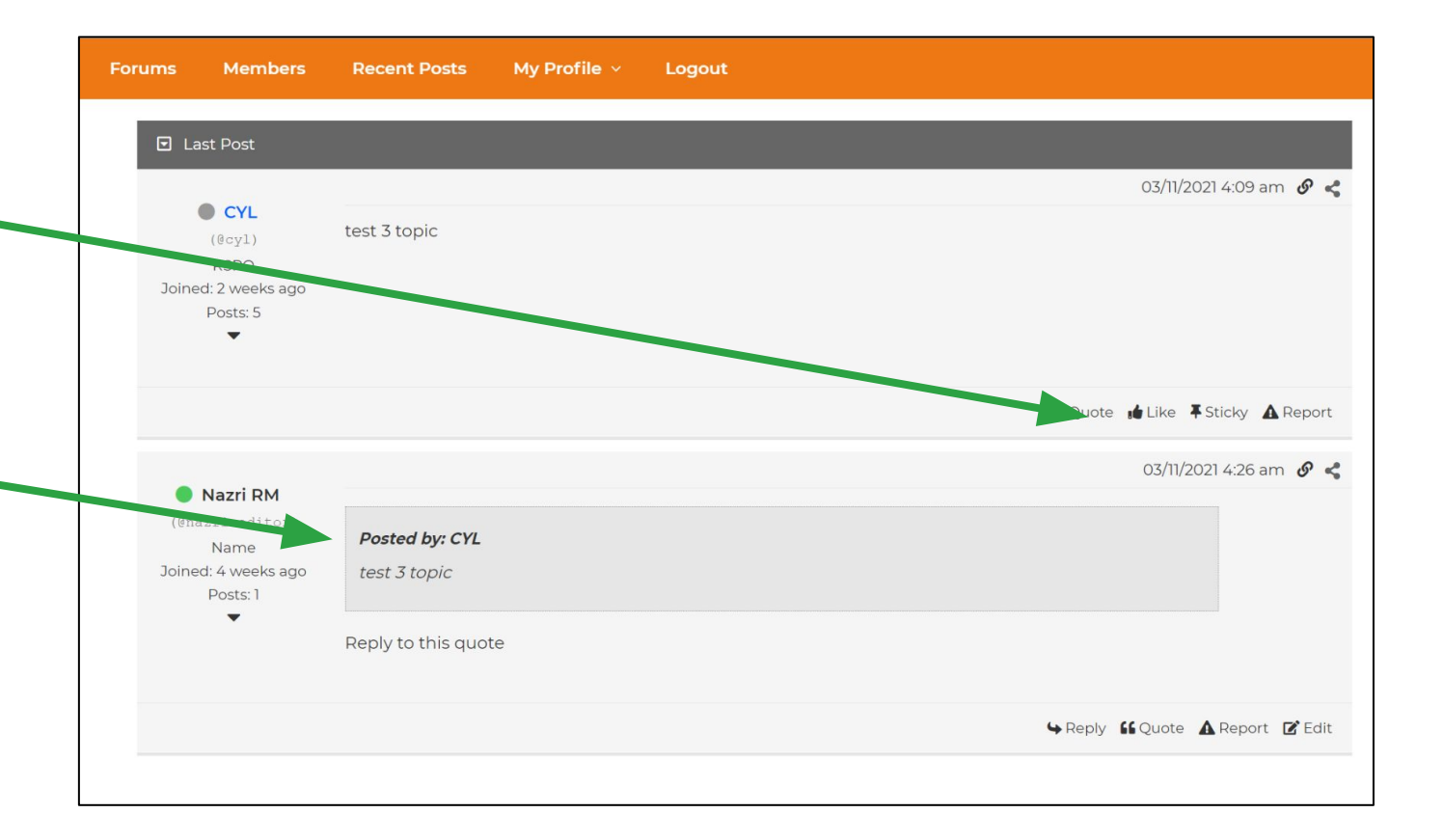

# **Forum Terms of Use**

The Forum will be moderated by RSPO Secretariat and Resolution proponents. Moderators reserve the right to light editing of some posts through complete removal of topics and deactivation of accounts if content is not related to Resolution.

All views and opinions expressed by participants in the Forum are not that of the RSPO, nor is the RSPO liable for any content or images posted by participants.

Please do not:

- Include content not related to Resolution
- Promote your business or other causes
- Post in all caps
- Post email addresses, ask others to post their email or solicit contacting people off forum
- Post, offer, or ask for login information
- Post another person's private information (job, gender, living situation, location, etc.)
- Harass or abuse people within or outside the Forum
- Abuse the 'Report this topic' option
- Post spam and affiliate links or offensive posts
- Abuse the @<name> mentions; they are not a tool to get faster responses
- All errors or omissions are not
- Disregard/ignore direct communication from forum moderators
- Threaten lawsuits or any other legal action on the Forum

Please note that this list is not exhaustive. Every post is judged on its own merits. **Questions? Email [ga@rspo.org](mailto:ga@rspo.org)**